# **Tema 4 PL/SQL**

1. Creaţi un bloc PL/SQL care afişează numele primelor 5 departamente cu cei mai multi angajati. Folositi tabelele employees și departments. Pentru fiecare departament afişaţi numele departamentului şi numărul de angajaţi (employees). Ordonați rezultatele astfel în cât departamentul cu cei mai mulți angajați să fie afişat primul. Folosiţi atributele %ROWTYPE şi %ROWCOUNT.

#### Declare

 Cursor dept\_cursor IS Select department\_name, count(employee\_id) "TOTAL" From employees e JOIN departments d On (e.department id=d.department id) Group by department name Order by TOTAL desc; Dept\_record dept\_cursor%ROWTYPE;

#### Begin

Open dept cursor; LOOP Fetch dept\_cursor INTO dept\_record; Exit when dept\_cursor%ROWCOUNT>5; DBMS\_OUTPUT.PUT\_LINE(dept\_record.departmet\_name ||

### dept record.total);

 End LOOP; Close dept\_cursor;

## End;

- 2. Modificati blocul PL/SQL de jos folosind un cursor FOR loop. *Declare* 
	- *Cursor wf\_currencies\_cursor IS Select currency\_code, currency\_name From wf\_currencies Order by currency\_name; v\_cursor\_code wf\_currencies.currency\_code%TYPE; v\_cursor\_name wf\_currencies.currency\_name%TYPE;*

### *Begin*

 *Open wf\_currencies\_cursor; LOOP Fetch wf\_currencies\_cursor INTO c\_cursor\_code, v\_cursor\_name; Exit when wf\_currencies\_cursor%NOTFOUND; DBMS\_OUTPUT.PUT\_LINE(v\_cursor\_code || '' ' || v\_cursor\_name); END LOOP;* 

 *Close wf\_currencies\_cursor;* 

*END;*

**Declare** 

 **Cursor wf\_currencies\_cursor IS Select currency\_code, currency\_name From wf\_currencies Order by currency\_name; v\_cursor\_record wf\_currencies\_cursor%ROWTYPE ; Begin** 

 **For v\_cursor\_record in wf\_currencies\_cursor LOOP DBMS\_OUTPUT.PUT\_LINE(v\_cursor\_record.currency\_code || ' ' || v\_cursor\_record.currency\_name); END LOOP; Close wf\_currencies\_cursor;** 

**END;**

3. Scrieţi un bloc PL/SQL care afişează toate departamentele şi angajaţii acestora. Folosiţi tabelele departmens şi employees. Veţi avea un cursor FOR loop care afişează id-ul departamentului şi numele iar la sfârşit o linie punctată ca şi separator (----------------------). În cursorul imbricat FOR loop veţi afişa numele, prenumele şi salariul pentru fiecare angajat din departament, urmat de un rând gol dupâ ultimul angajat afişat. Ordonaţi departamentele după id, şi angajaţii pentru fiecare departament în parte după nume.

Hint1: veți declara două cursoare, unul pentru a parcurge și afișa departamentele și al doilea pentru a parcurge şi afişa angajaţii pe fiecare departament în parte, folosind ca parametru id-ul departamentului.

Rezultatul va fi de forma:

10 Administrator -----------------------

Jennifer Whalen 4400

20 Marketing

---------------------- Pat Fay 6000 Michael Hartstein 13000

...etc.

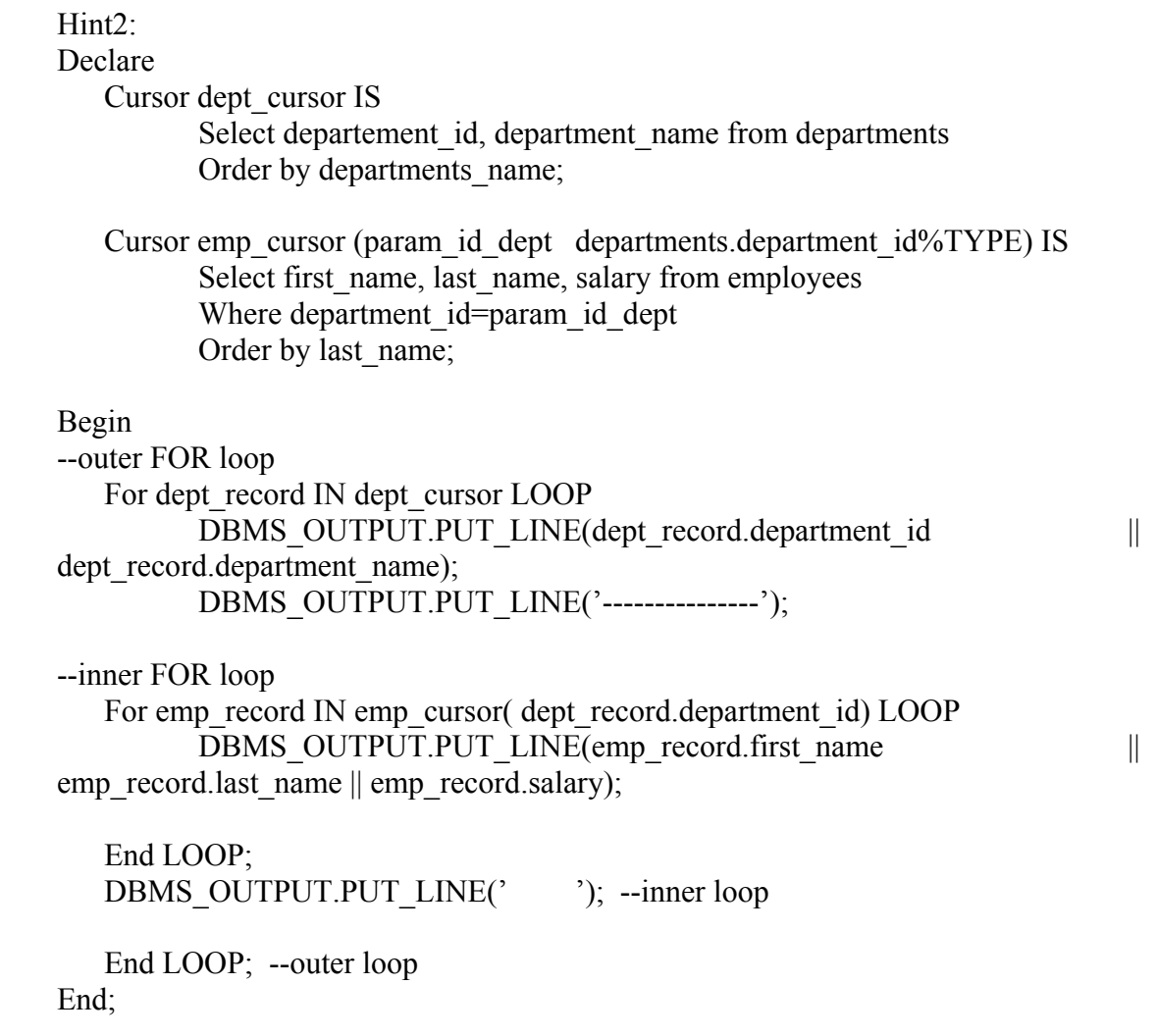